## LibreOffice Base klavye kısayolları

## Sorgu tasarımı

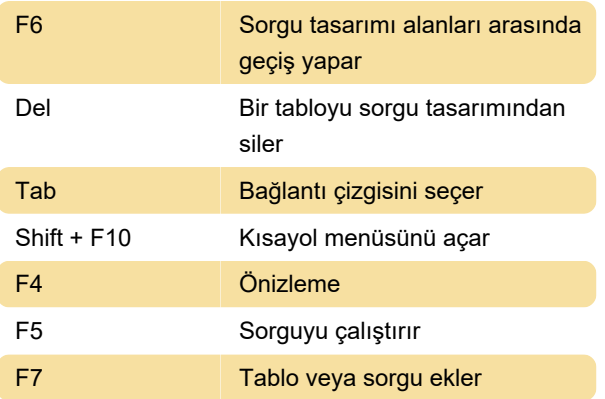

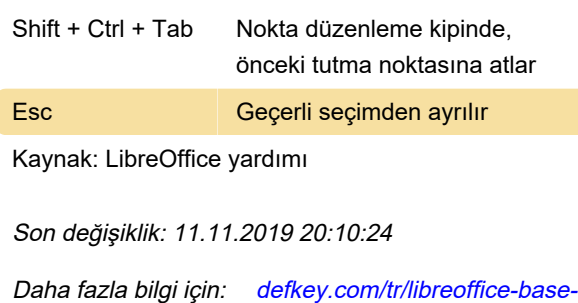

[Bu PDF'yi özelleştir...](https://defkey.com/tr/libreoffice-base-klavye-kisayollari?pdfOptions=true)

[klavye-kisayollari](https://defkey.com/tr/libreoffice-base-klavye-kisayollari)

## Denetim özellikleri

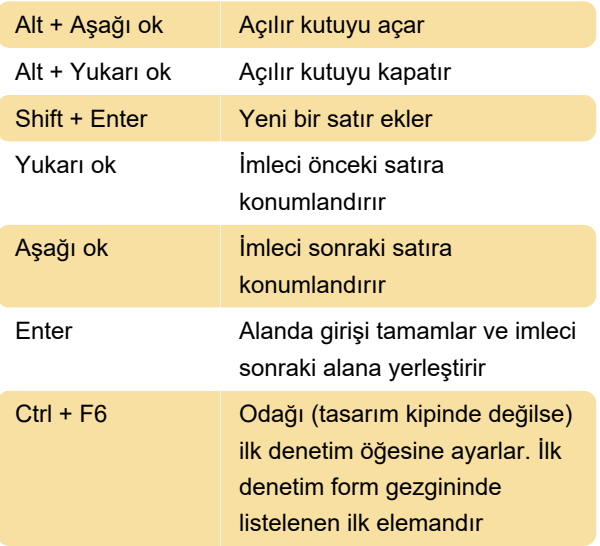

## Basic iletişim kutuları oluşturma

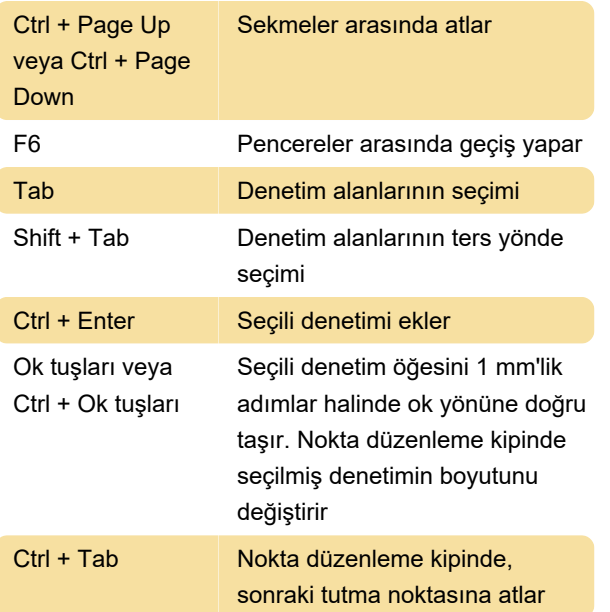